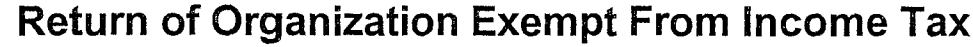

Under section 501(c), 527, or 4947(a)(1) of the Internal Revenue Code (except black lung

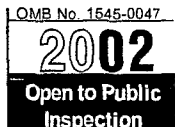

——

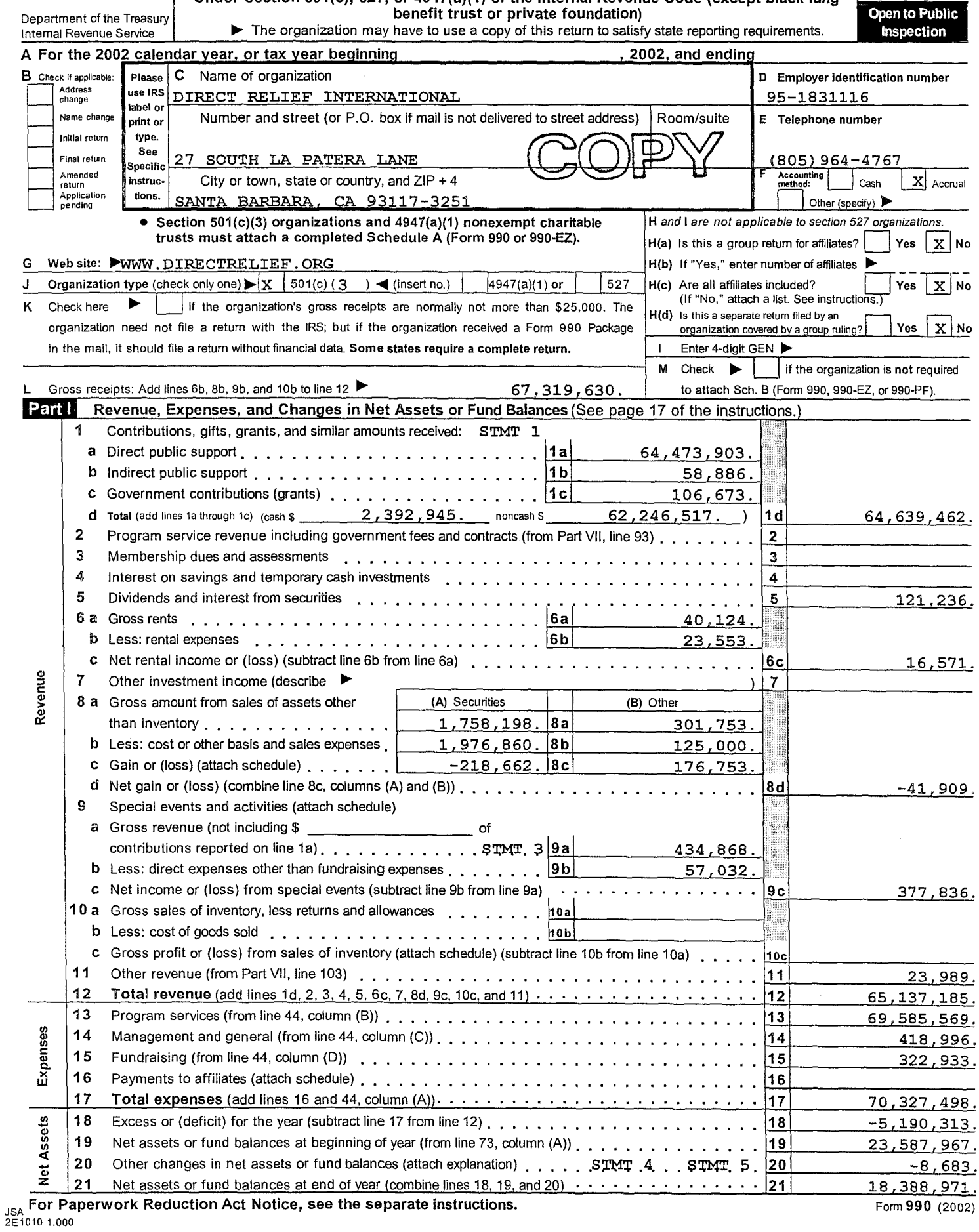

Form. 990

Form 990 (2002)

## 95-1831116

Page 2

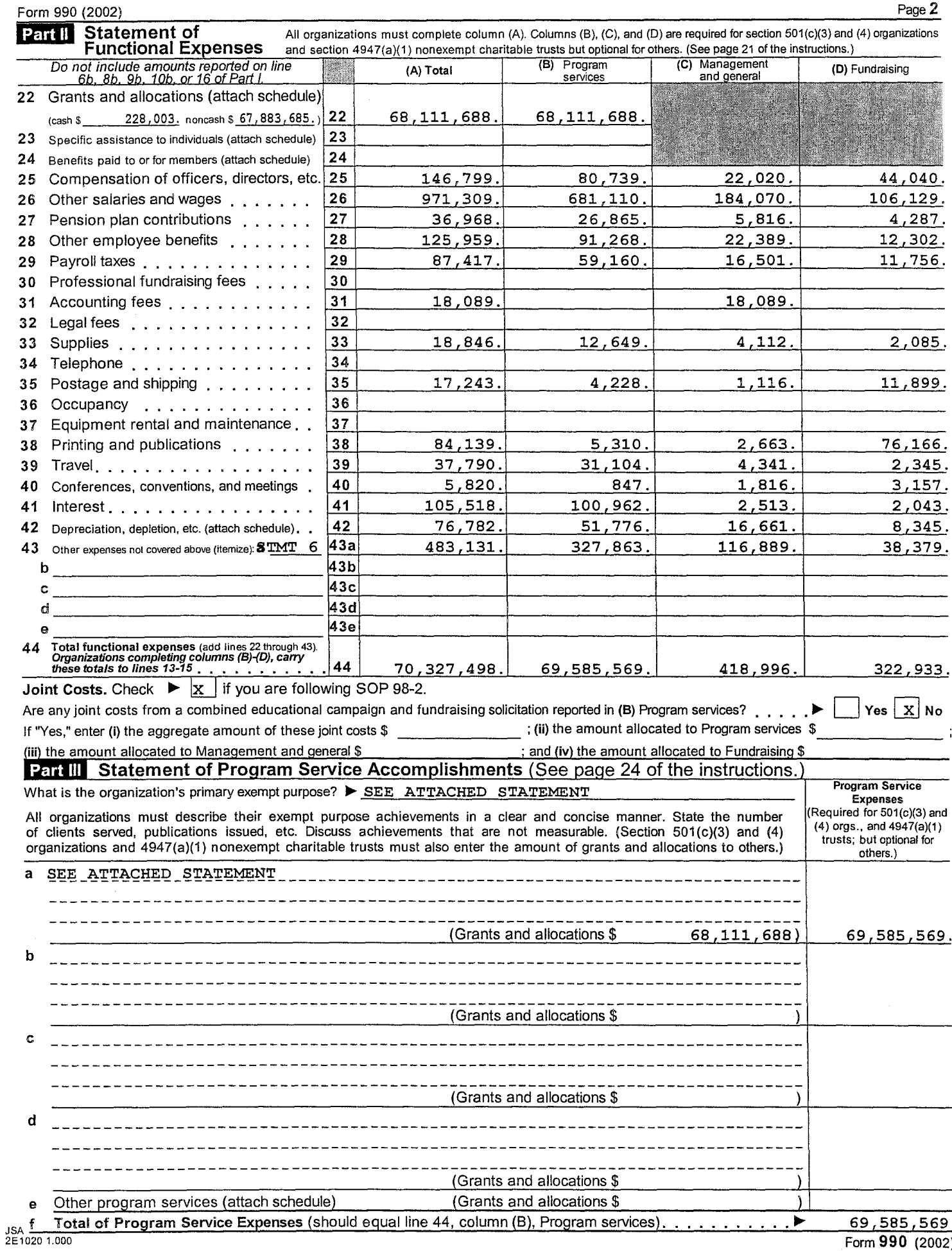

<u>. . . . . P</u>

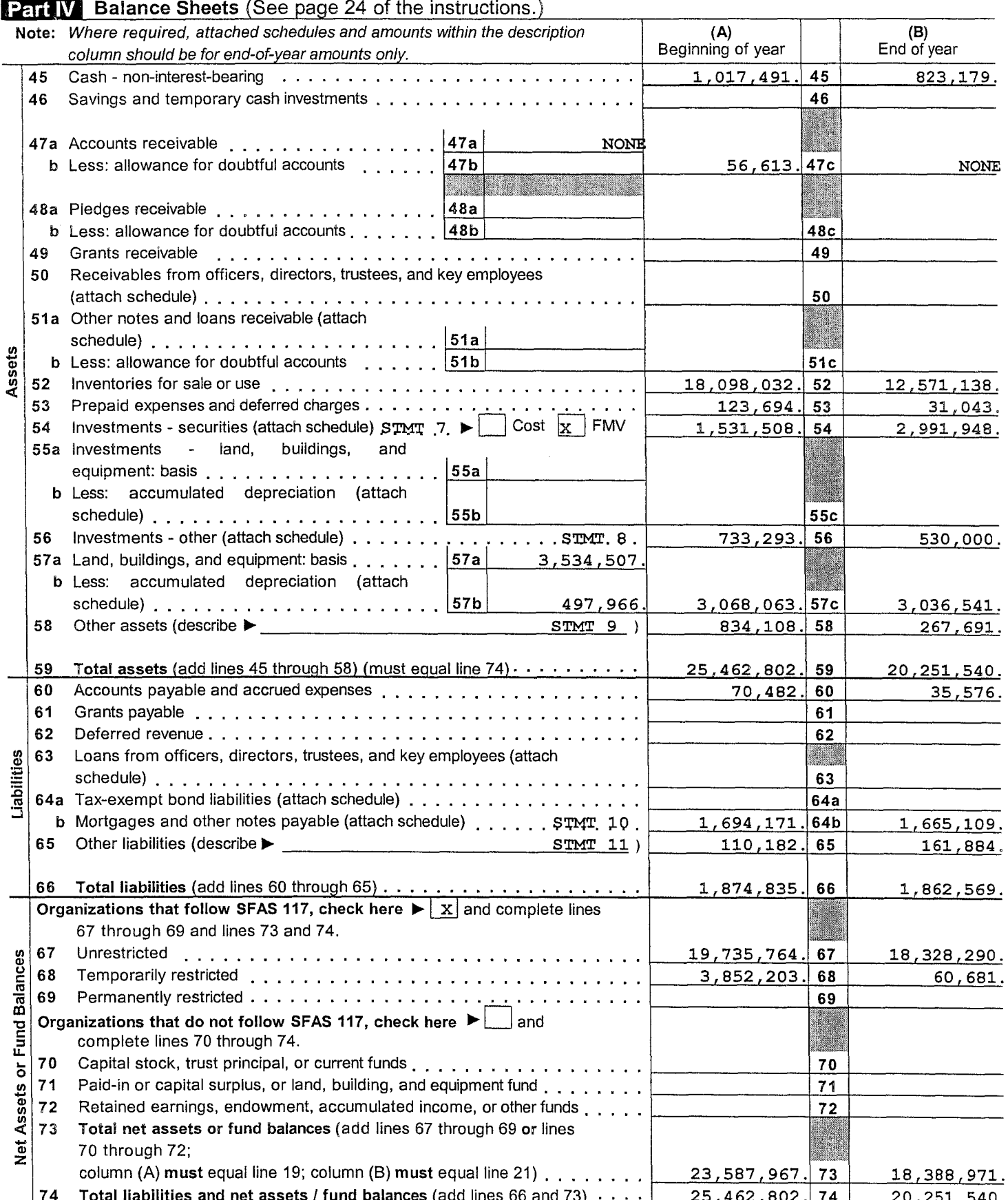

Form 990 is available for public inspection and, for some people, serves as the primary or sole source of information about a particular organization. How the public perceives an organization in such cases may be determine

Form 990 (2002)

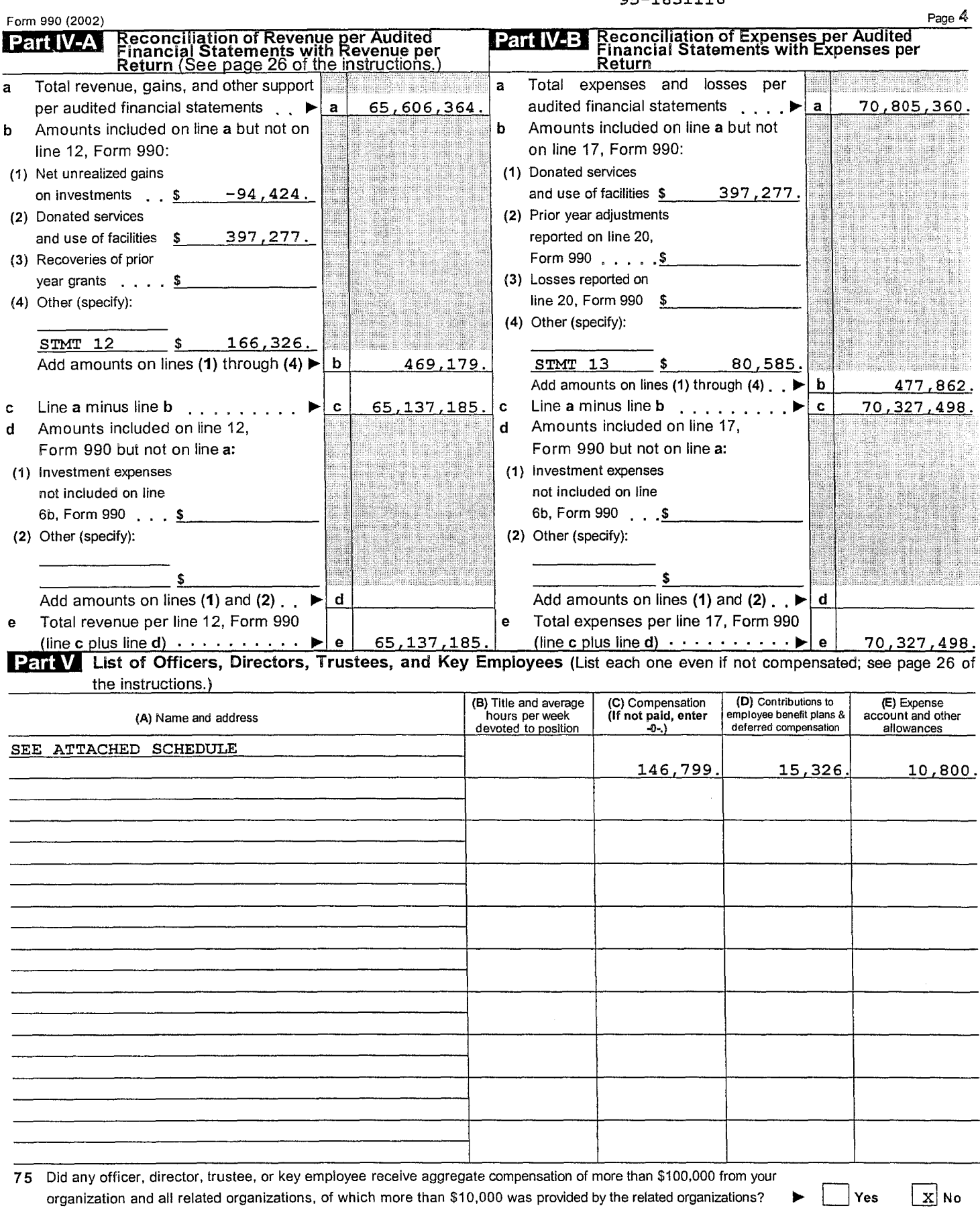

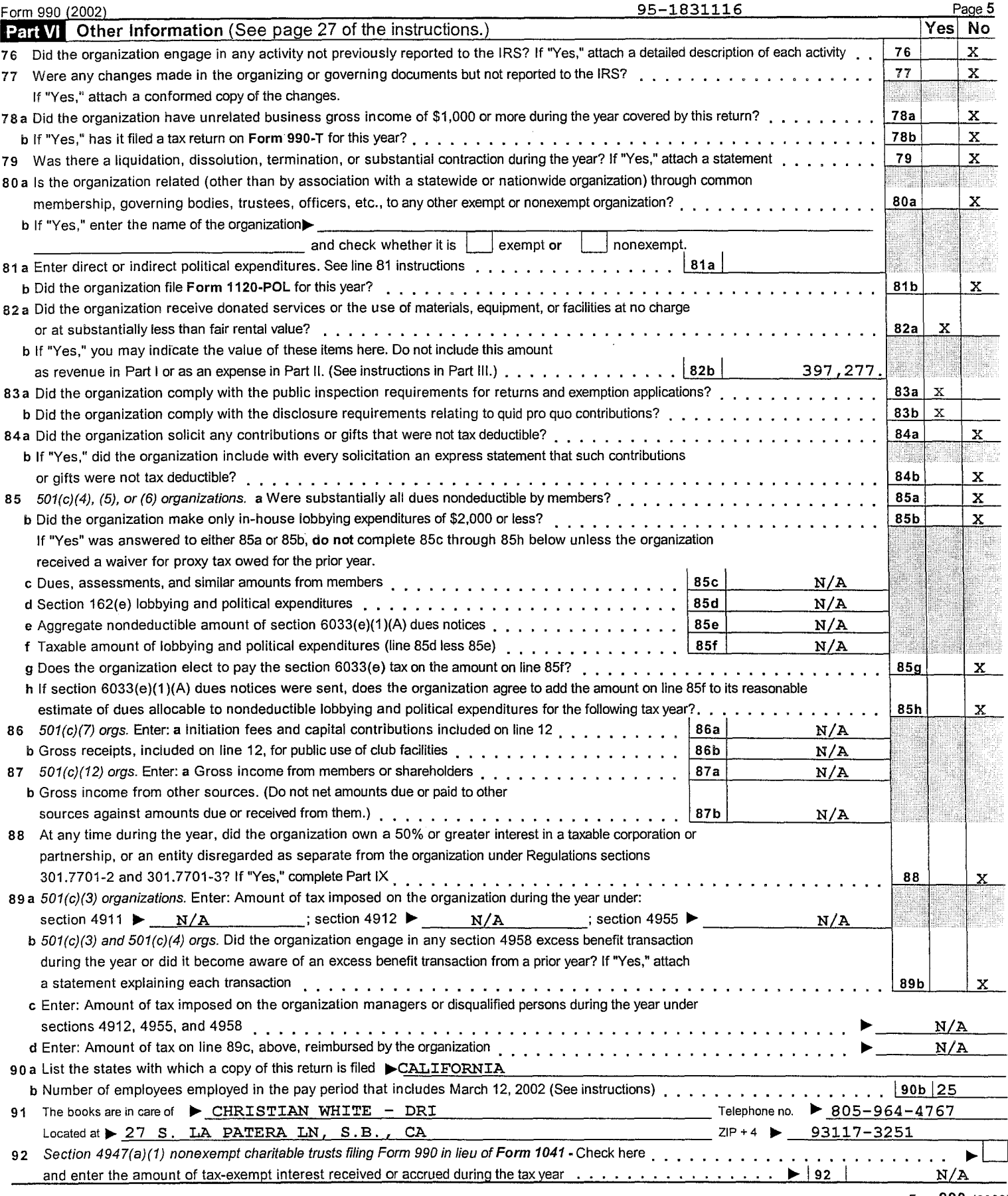

Form 990 (2002)

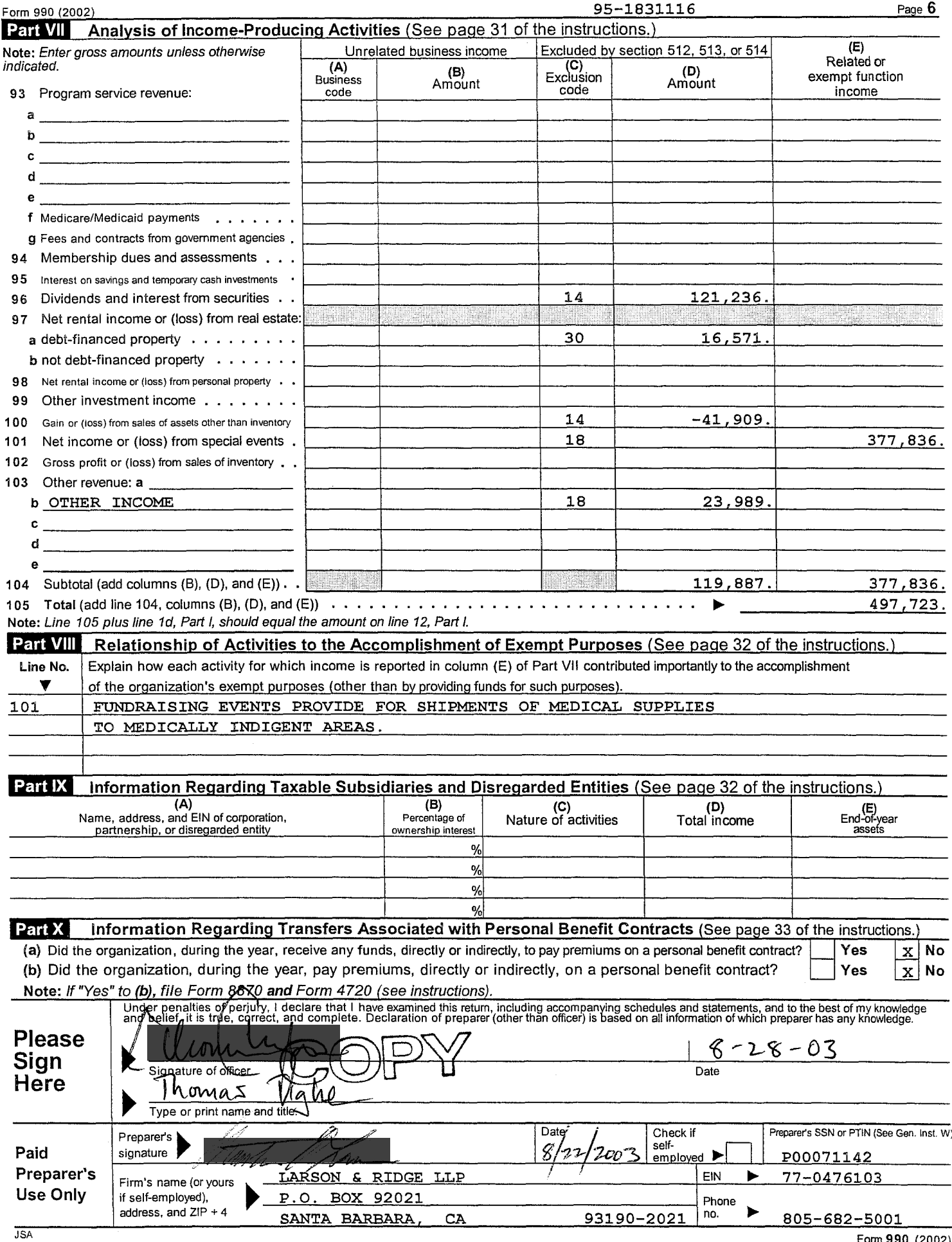

## **SCHEDULE A**

(Form 990 or 990-EZ)

Department of the Treasury<br>Internal Revenue Service Name of the organization

Organization Exempt Under Section 501(c)(3)<br>(Except Private Foundation) and Section 501(e), 501(f), 501(k),<br>501(n), or Section 4947(a)(1) Nonexempt Charitable Trust Supplementary Information - (See separate instructions.)<br>NUST be completed by the above organizations and attached to their Form 990 or 990-EZ

OMB No. 1545-0047

2002

 $Q5 - 1831116$ 

**Employer identification number** 

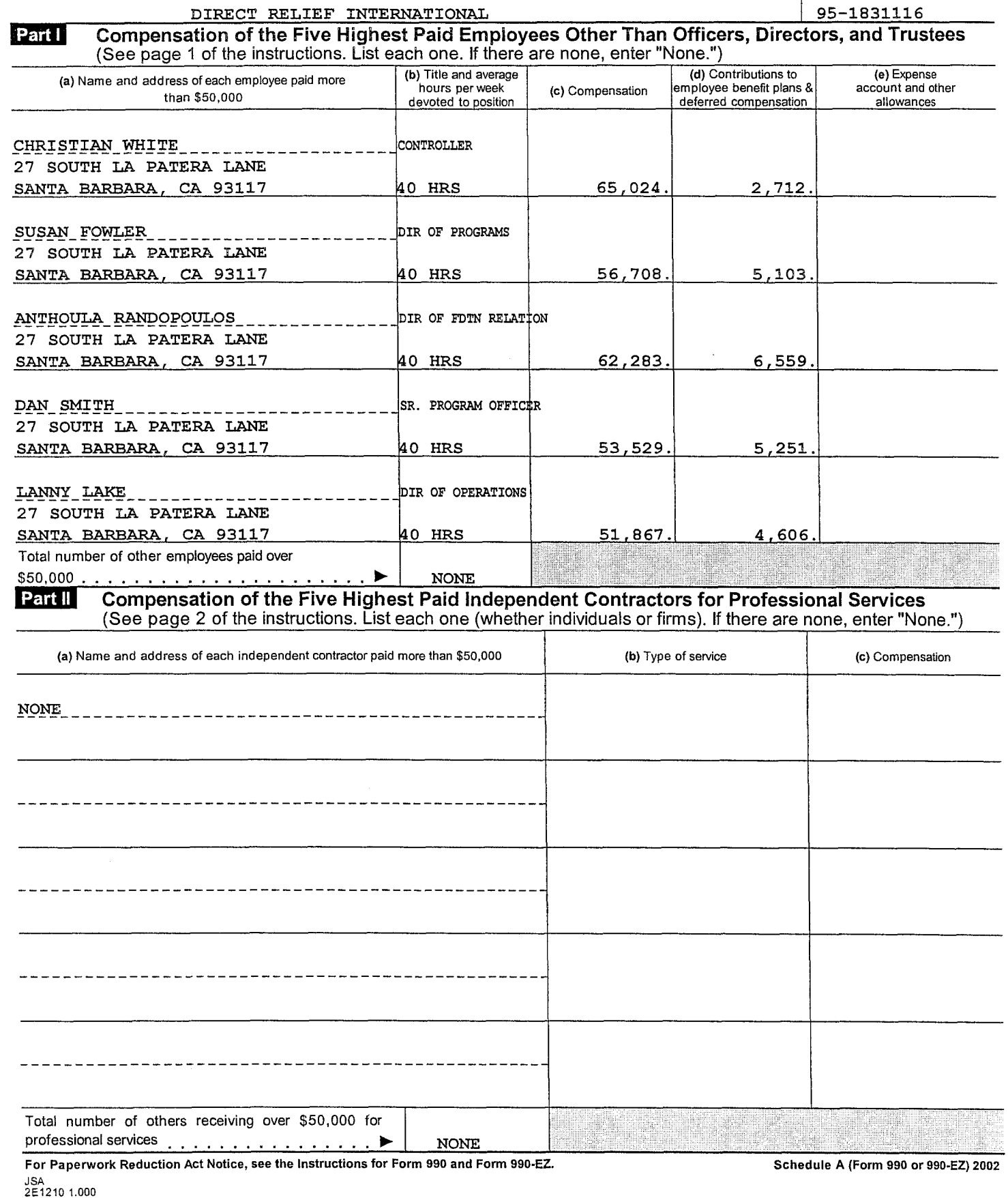

95-1831116

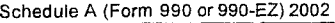

 $\overline{\phantom{a}}$ 

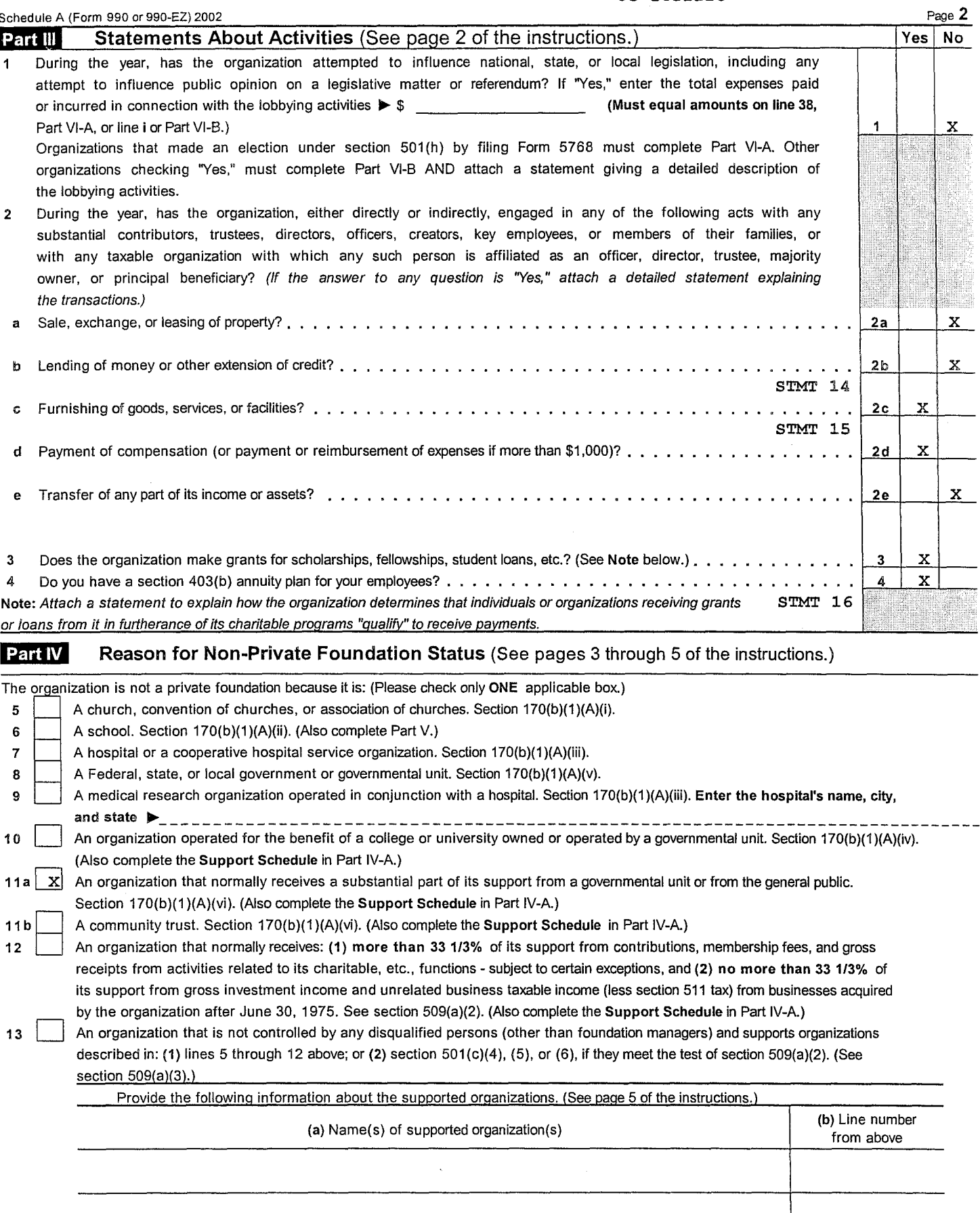

An organization organized and operated to test for public safety. Section 509(a)(4). (See page 5 of the instructions.)

 $\frac{14}{\frac{\text{JSA}}{251220}}$  1.000

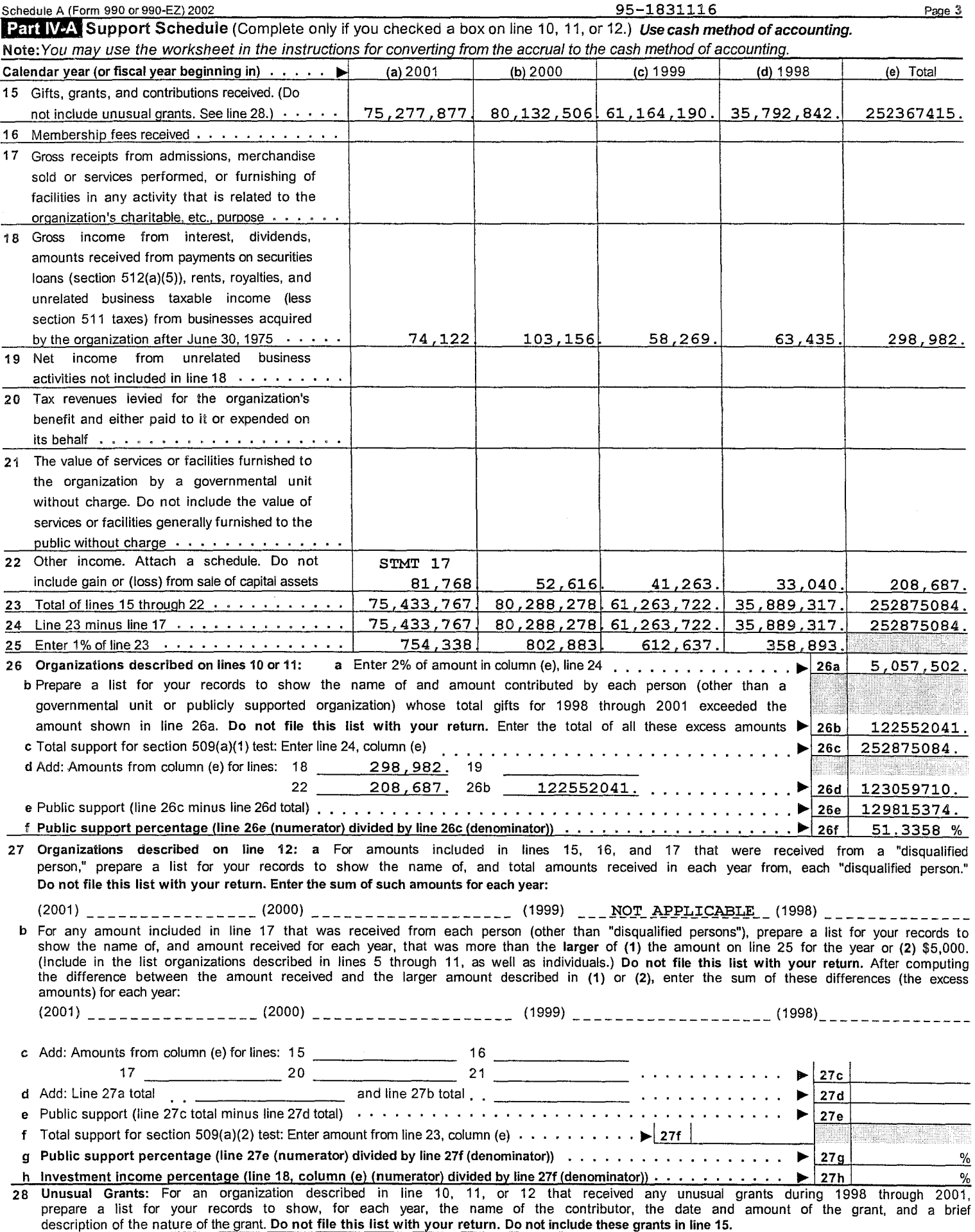

Schedule A (Form 990 or 990-EZ) 2002

95-1831116

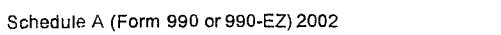

Part V

Private School Questionnaire (See page 7 of the instructions.)

NOT APPLICABLE

Page 4

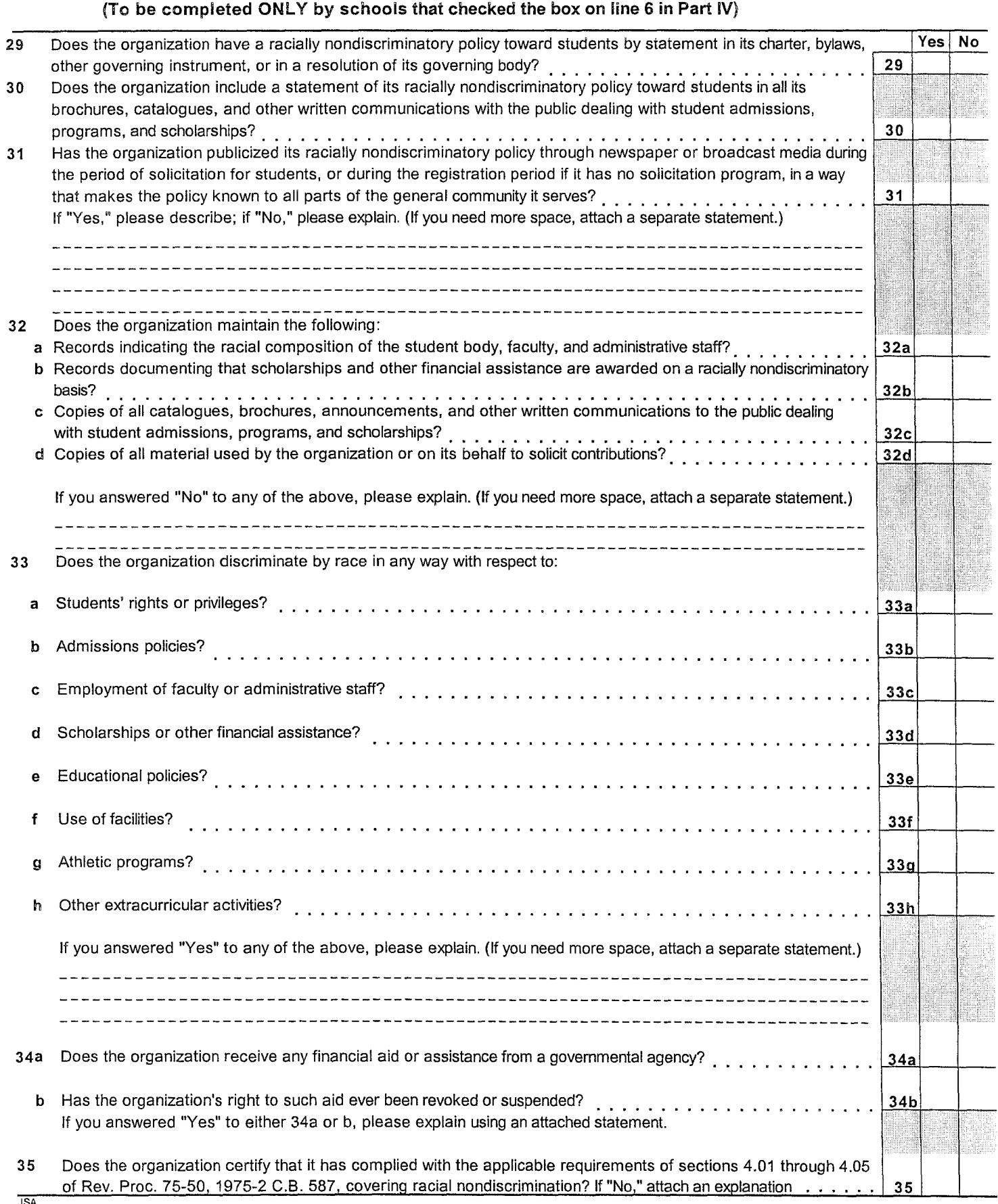

JSA<br>2E1230 1.000

Schedule A (Form 990 or 990-EZ) 2002

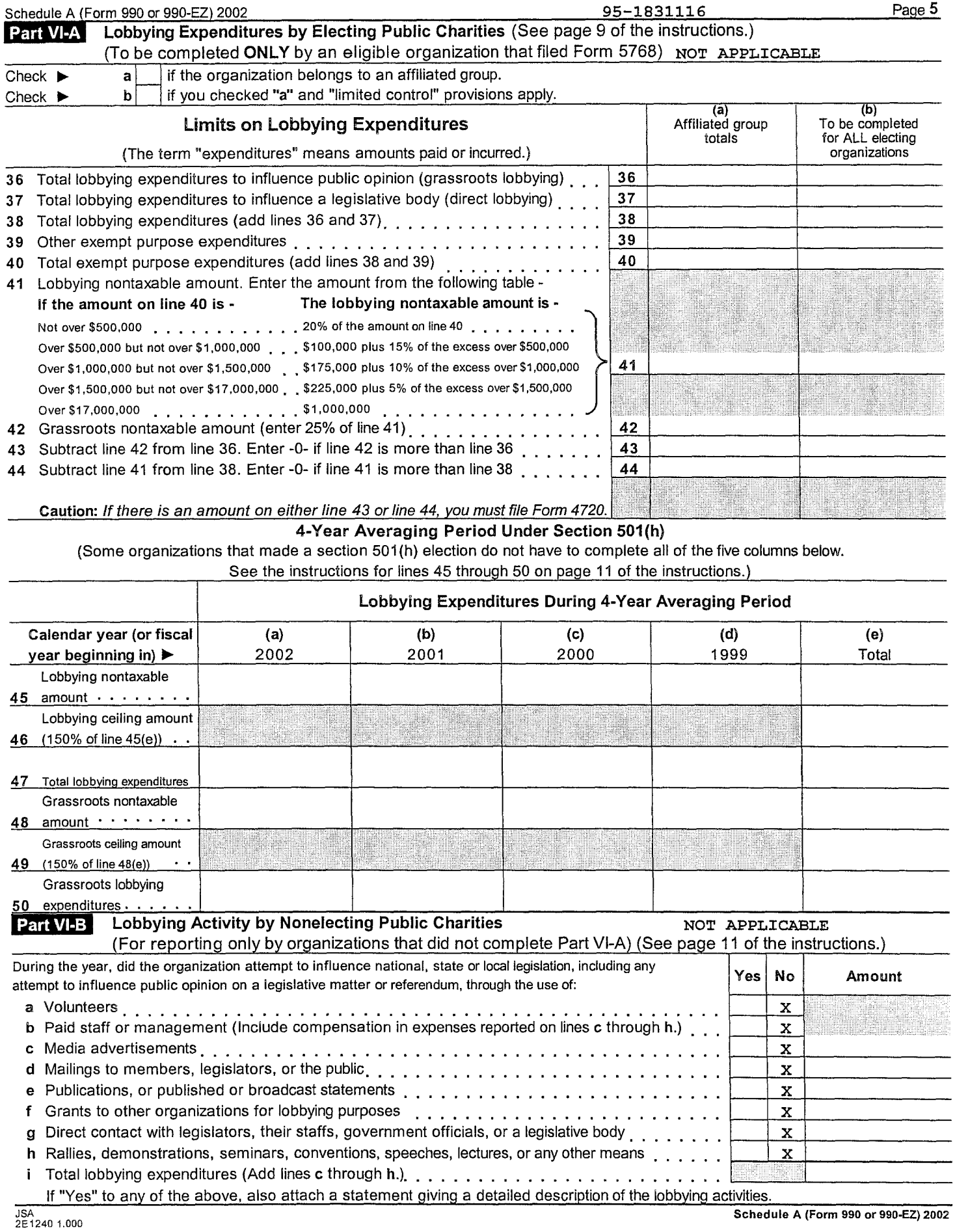

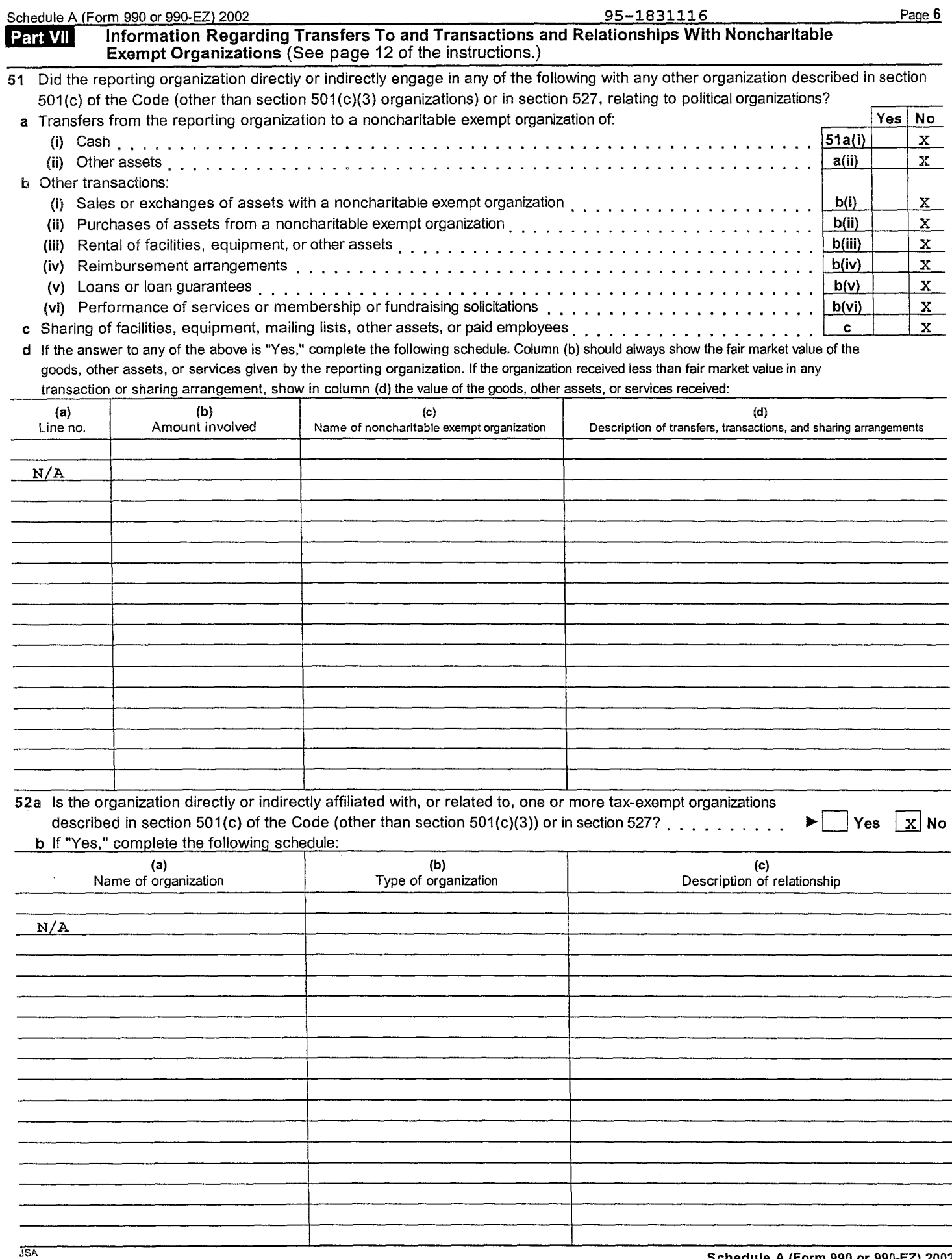

#### Name of organization

DIRECT RELIEF INTERNATIONAL

**Employer identification number** 95-1831116

Part II Noncash Property (See Specific Instructions.)

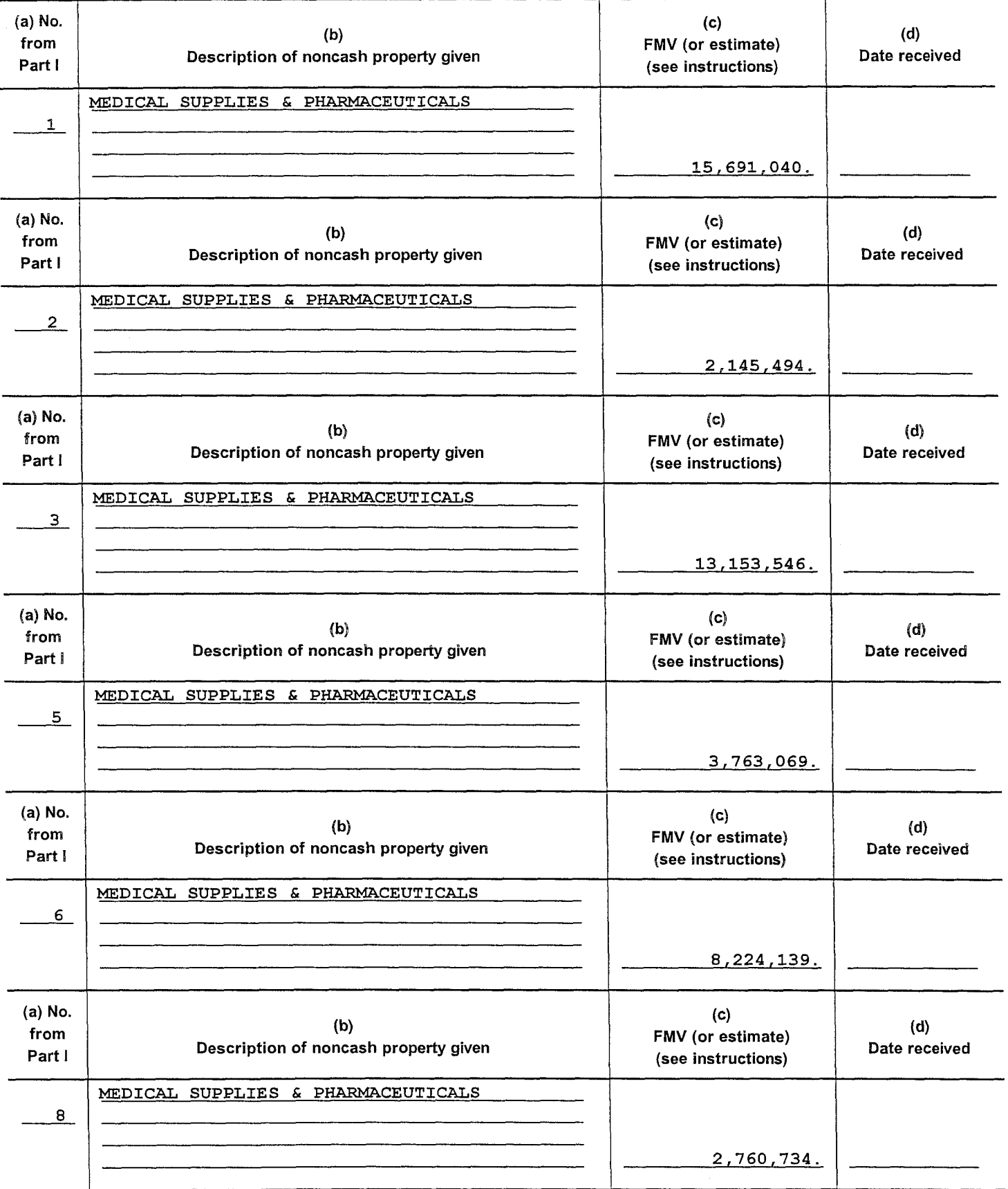

Schedule B (Form 990, 990-EZ, or 990-PF) (2002)

### Name of organization

DIRECT RELIEF INTERNATIONAL

**Employer identification number** 95-1831116

Part II Noncash Property (See Specific Instructions.)

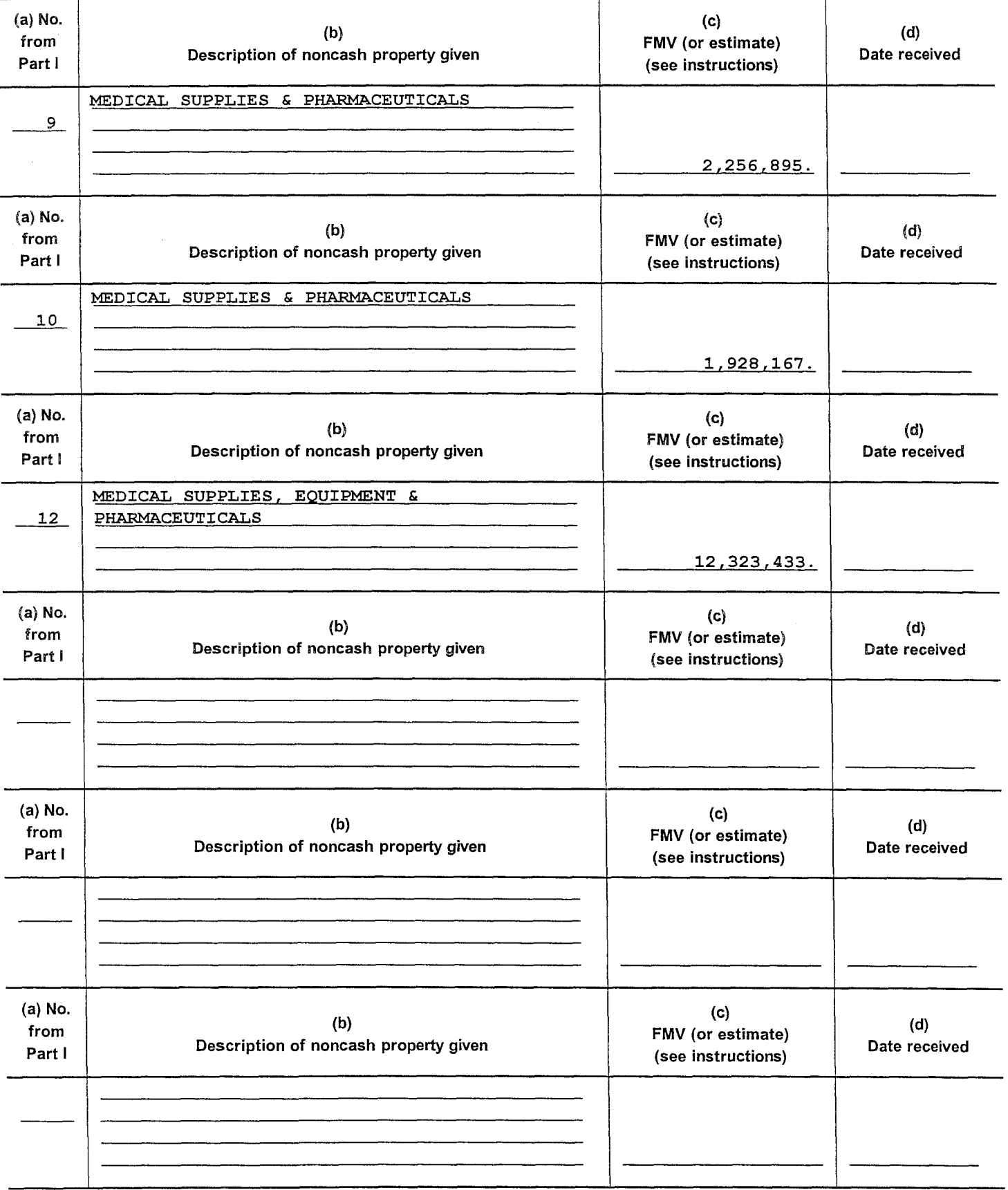

Schedule B (Form 990, 990-EZ, or 990-PF) (2002)

DIRECT RELIEF INTERNATIONAL

95-1831116

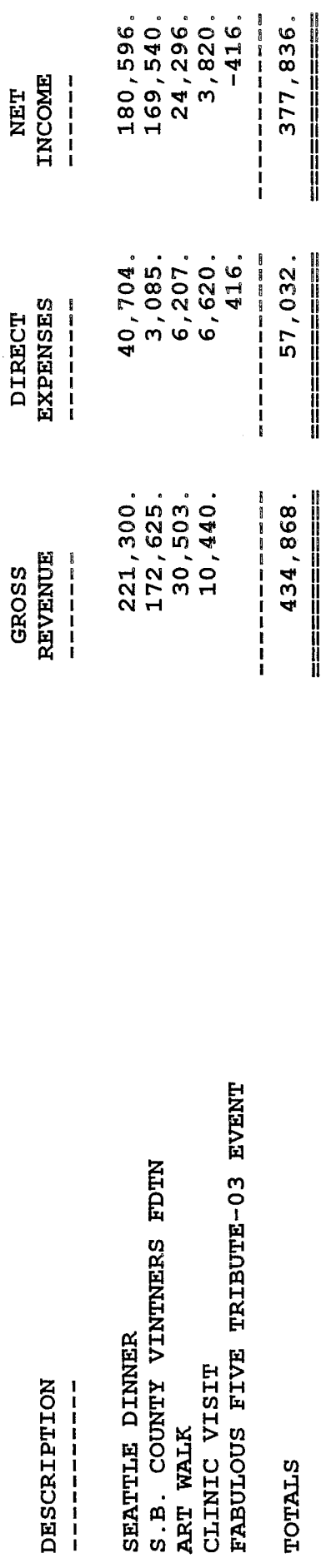

 $\omega$ STATEMENT

48

## FORM 990, PART I - OTHER INCREASES IN FUND BALANCES

## DESCRIPTION

------------

### **AMOUNT**

![](_page_15_Picture_31.jpeg)

### FORM 990, PART I - OTHER DECREASES IN FUND BALANCES

## DESCRIPTION

--------------

**AMOUNT** -------

## DECREASE IN UNREALIZED APPRECIATION OF **INVESTMENTS**

 $94,424.$ 

TOTAL

------------ $94,424.$ ============

DIRECT RELIEF INTERNATIONAL

95-1831116

FORM 990, PART II - OTHER EXPENSES 

![](_page_17_Picture_39.jpeg)

**TOTALS** 

1001

STATEMENT

 $51$ 

 $\boldsymbol{\omega}$ 

## FORM 990, PART IV - INVESTMENTS - SECURITIES

![](_page_18_Picture_22.jpeg)

## FORM 990, PART IV - INVESTMENTS - OTHER

![](_page_19_Picture_21.jpeg)

## FORM 990, PART IV - OTHER ASSETS

![](_page_20_Picture_26.jpeg)

95-1831116

FORM 990, PART IV - MORTGAGES AND OTHER NOTES PAYABLE 

![](_page_21_Picture_28.jpeg)

 $\sim 10^{-1}$ 

 $\textcolor{red}{\textbf{=}}\textcolor{red}{\textbf{=}}\textcolor{$ 

## FORM 990, PART IV - OTHER LIABILITIES

![](_page_22_Picture_21.jpeg)

## FORM 990, PART IV-A - OTHER REVENUE ON BOOKS BUT NOT ON RETURN

![](_page_23_Picture_20.jpeg)

## FORM 990, PART IV-B - OTHER EXPENSES ON BOOKS BUT NOT ON RETURN

![](_page_24_Picture_24.jpeg)

 $\sim$ 

SCHEDULE A, PART III - EXPLANATION FOR LINE 2C 

THE ORGANIZATION CURRENTLY MAINTAINS A PARTIAL EQUITY INTEREST IN THE PRESIDENT'S HOME.

SCHEDULE A, PART III - EXPLANATION FOR LINE 2D 

SEE ATTACHED LIST OF BOARD OFFICERS AND MEMBERS

SCHEDULE A, PART III - EXPLANATION FOR LINE 4 

THE COMPANY AWARDS GRANTS TO OTHER ORGANIZATIONS ON A DISCRETIONARY BASIS. THE MOST SIGNIFICANT CRITERIA USED TO DETERMINE AN AWARD IS WHETHER THE AWARD WILL FURTHER THE MISSION OF DIRECT RELIEF INTERNATIONAL AS FOLLOWS: THE MISSION OF DIRECT RELIEF INTERNATIONAL IS TO PROVIDE APPROPRIATE ASSISTANCE TO HEALTH INSTITUTIONS AND PROJECTS WHICH SERVE THE POOR AND VICTIMS OF NATURAL AND CIVIL DISASTERS WITHOUT REGARD TO POLITICAL AFFILIATIONS, RELIGIOUS BELIEFS, ETHNIC IDENTITY, OR ABILITY TO PAY.

DIRECT RELIEF INTERNATIONAL

95-1831116

SCHEDULE A, PART  $IV-A - OTHER$  INCOME

l,

![](_page_28_Picture_28.jpeg)

62

 $\hat{\boldsymbol{\cdot}$ 

![](_page_29_Picture_7.jpeg)

![](_page_30_Picture_7.jpeg)

Statement of Program Service Accomplishments Direct Relief International Calendar Year 2002 Form 990, Part III

Program Service Accomplishments:

natural disasters, war, and civil unrest. We work to strengthen indigenous health efforts of our international partners Direct Relief's mission is to improve the health of people living in developing countries and those who are victims of by providing essential material resources - medicines, supplies and equipment.

organization. A course of treatment is the recommended regimen by a manufacturer; for medicines treating a chronic condition or for an ongoing therapy (such as birth control), a one year supply is considered one course of treatment. People served is calculated based on the courses of treatment provided in an assistance shipment to a partner

Grants and Allocations - By region:

![](_page_31_Picture_34.jpeg)

![](_page_31_Picture_35.jpeg)

![](_page_32_Picture_3.jpeg)

![](_page_33_Picture_3.jpeg)

![](_page_34_Picture_4.jpeg)

![](_page_35_Picture_3.jpeg)

![](_page_36_Picture_4.jpeg)

![](_page_37_Picture_13.jpeg)

Total Program Grants and Allocations

Page 7 of 7

# Capital Gains and Losses

OMB No. 1545-0092

![](_page_38_Picture_4.jpeg)

Name of estate or trust

**Part I** 

**Employer identification number** 

#### DIRECT RELIEF INTERNATIONAL Note: Form 5227 filers need to complete only Parts I and II.

95-1831116

![](_page_38_Picture_73.jpeg)

#### Long-Term Capital Gains and Losses - Assets Held More Than One Year Part II

Short-Term Capital Gains and Losses - Assets Held One Year or Less

![](_page_38_Picture_74.jpeg)

\*28% rate gain or loss includes all "collectibles gains and losses" (as defined on page 31 of the instructions) and up to 50% of the eligible gain on qualified small business stock (see page 30 of the instructions).

![](_page_38_Picture_75.jpeg)

Note: If line 16, column (3), is a net gain, enter the gain on Form 1041, line 4. If lines 15a and 16, column (2), are net gains, go to Part V, and do not complete Part IV. If line 16, column (3), is a net loss, complete Part IV and the Capital Loss Carryover Worksheet, as necessary.

For Paperwork Reduction Act Notice, see the Instructions for Form 1041. JSA<br>2F1210 2.000

Schedule D (Form 1041) 2002

![](_page_39_Picture_13.jpeg)

Schedule D (Form 1041) 2002

![](_page_40_Picture_33.jpeg)

![](_page_40_Picture_34.jpeg)

**Totals** 

 $-38,954.$ 

 $459, 249.$ 

420,295.

DIRECT RELIEF INTERNATIONAL<br>Schedule D Detail of Long-term Capital Gains and Losses

95-1831116

![](_page_41_Picture_36.jpeg)

Totals

 $-2,955.$ 

 $\overline{1}$ , 642, 611.

 $1,639,656.$ 

![](_page_42_Picture_3.jpeg)

Taxpayer's Name

## **RENT AND ROYALTY INCOME**

**Identifying Number** 95-1831116

DIRECT RELIEF INTERNATIONAL DESCRIPTION OF PROPERTY

**JSA** 

![](_page_43_Picture_34.jpeg)

OTHER INCOME

![](_page_44_Picture_22.jpeg)

 $\bar{\mathcal{A}}$ 

 $\sim 10^{-1}$ 

## RENT AND ROYALTY SUMMARY

\*\*\*\*\*\*\*\*\*\*\*\*\*\*\*\*\*\*\*\*\*\*\*\*\*

![](_page_45_Picture_22.jpeg)

![](_page_46_Picture_9.jpeg)

![](_page_47_Picture_28.jpeg)

 $\sim$ 

95-1831116

 $\overline{a}$  $\overline{a}$ 

![](_page_48_Picture_20.jpeg)

\*Assets Retired<br>JSA<br>2X9024 1.000

┑

2002

95-1831116

72

![](_page_49_Picture_19.jpeg)

\*Assets Retired<br>JSA<br>2X9024 1.000

1001

2002

95-1831116

 $\frac{1}{2}$ 

![](_page_50_Picture_16.jpeg)

95-1831116

![](_page_51_Picture_15.jpeg)

95-1831116

![](_page_52_Picture_17.jpeg)

95-1831116

![](_page_53_Picture_32.jpeg)

95-1831116

![](_page_54_Picture_18.jpeg)

\*Assets Retired<br>JSA<br>2X9024 1.000

![](_page_55_Picture_25.jpeg)

95-1831116

2002

\*Assets Retired<br>JSA<br>2X9024 1.000 븨

1001

![](_page_56_Picture_23.jpeg)

For Paperwork Reduction Act Notice, see Instruction

 $\hat{\mathcal{A}}$ 

 $\mathcal{L}^{\pm}$ 

![](_page_57_Picture_16.jpeg)

 $\bar{\phantom{a}}$ 

 $\ddot{\phantom{a}}$